# Logiciel Libre Cours 4 — Fondements: Systèmes d'Exploitation

#### Stefano Zacchiroli zack@pps.univ-paris-diderot.fr

Laboratoire PPS, Université Paris Diderot

#### <span id="page-0-0"></span>2013–2014

URL <http://upsilon.cc/zack/teaching/1314/freesoftware/><br>Convright © 2014 Stefano Zacchiroli Copyright  $@$  2014 © 2007-2013 Ralf Treinen License Creative Commons Attribution-ShareAlike 4.0 International License [http://creativecommons.org/licenses/by-sa/4.0/deed.en\\_US](http://creativecommons.org/licenses/by-sa/4.0/deed.en_US)  $(C<sub>c</sub>)$  BY-SA

# **Outline**

## [Systèmes d'exploitation](#page-4-0)

- 2 [Démarrage d'un ordinateur moderne](#page-26-0)
- [Matériel et logiciel](#page-35-0)
- [Systèmes d'exploitations et applications](#page-37-0)
- 5 [La philosophie UNIX](#page-39-0)
- [Les distributions](#page-43-0)

# Rappel du cours précédent

- L'idée algorithmique : différents algorithmes pour trier
- Le modèle classique du génie logiciel :
	- **1** Spécification
	- 2 Conception
	- **Codage**
	- <sup>4</sup> Test
	- **5** Déploiement
- Architecture hiérarchique de logiciels
- Réutilisation de code
- Bibliothèques statiques et dynamiques  $\bullet$
- Qu'est-ce que c'est un système d'exploitation ?
- Qu'est-ce qu'il se passe lors du démarrage d'un ordinateur ?
- Remarques sur la frontière matériel-logiciel.
- Est-ce que les applications sont nécessairement spécifiques à un systèmes d'exploitation ?
- La philosophie UNIX.
- **A** Les distributions

# **Outline**

## [Systèmes d'exploitation](#page-4-0)

- [Démarrage d'un ordinateur moderne](#page-26-0)
- [Matériel et logiciel](#page-35-0)
- [Systèmes d'exploitations et applications](#page-37-0)
- 5 [La philosophie UNIX](#page-39-0)
- <span id="page-4-0"></span>[Les distributions](#page-43-0)

## Deux sens de *système d'exploitation*

Angl : *Operating System — OS*

- <sup>1</sup> Dans le sens stricte : le logiciel de base qui s'occupe de la gestion des ressources d'une machine, et qui donne à un programmeur une vue abstraite des détails matériel d'une machine.
	- *<sup>ñ</sup>* On appelle ce logiciel aussi le noyaux (angl. : *kernel*).
- <sup>2</sup> Dans le sens populaire : un noyau, plus un ensemble de logiciels qui viennent habituellement avec ce noyau (interfaces graphiques, suites bureautiques, éditeurs de texte, navigateurs, outils de programmation, . . . ).

# Des exemples des systèmes d'exploitation

- Microsoft Windows (plusieurs)
- Mac OS (aujourd'hui dérivée de BSD)
- **GNU/Linux**
- $\bullet$  BSD (Berkely Software Distribution  $-$  plusieurs variantes)
- GNU/Hurd

. . .

- OS/360, CP/M, OS/2, BS2000, Amiga OS, ...
- Sur des systèmes embarqués : iOS, Android (basé sur Linux), Firefox OS (basé sur Linux), Windows Mobile, Maemo, Symbian,

(Voir aussi le cours de la semaine prochaine sur l'histoire !)

# La place d'un système d'exploitation

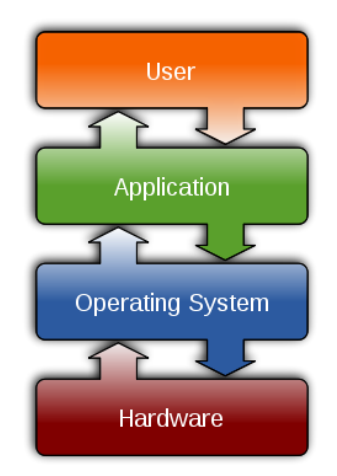

[https://en.wikipedia.org/wiki/Operating\\_system](https://en.wikipedia.org/wiki/Operating_system)

Stefano Zacchiroli (Paris Diderot) [Fondements: systèmes d'exploitation](#page-0-0) component de 2013-2014 8 / 47

# Les deux fonctions d'un système d'exploitation

- Fournir à un programmeur une vue *abstraite* de la machine qui lui facilite la vie.
	- **Par exemple : donner une interface commune pour écrire sur un** fichier qui peut se trouver sur disque, ou disquette, ou sur le réseau.

- Gérer (l'accès à) des ressources communes entre plusieurs utilisateurs ou programmes
	- **► mémoire, disque, accès réseau, . . .**

# Noyau : Interface aux périphériques

- Interface uniforme pour les périphériques (disques, clefs USB, clavier, souris, . . . ).
- Pour un programmeur, le noyau est similaire à une bibliothèque : le noyau fournit des fonctions qu'un programmeur peut utiliser dans un programme (appels système, angl : *system calls*).
- Par exemple une fonction pour lire une partie d'un fichier, ou pour écrire sur un fichier, pour attendre qu'une touche de clavier soit pressée, . . .
- L'implémentation des ces fonctions cache souvent les différences techniques entre différentes technologies (par exemple des disques IDE, SCSI, ATA, . . . )

# Un disque dur (IDE)

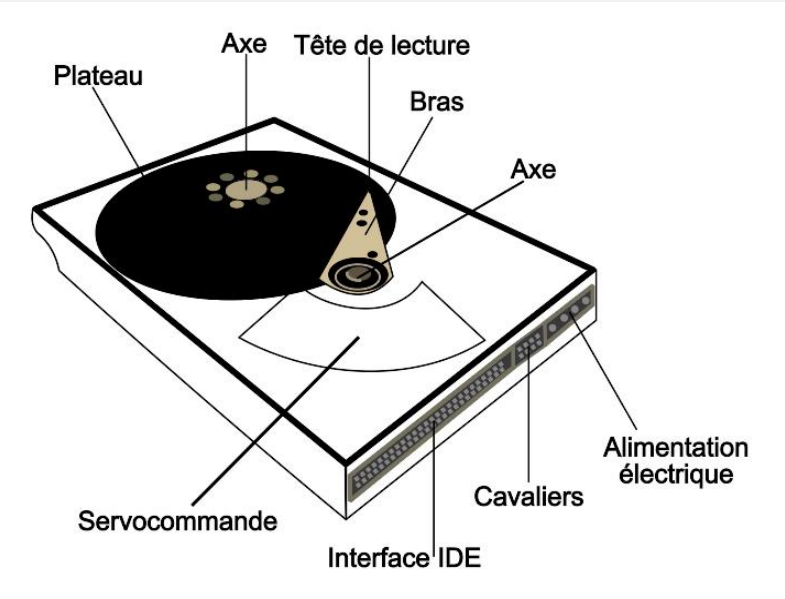

[https://commons.wikimedia.org/wiki/File:Hard\\_drive-fr.svg](https://commons.wikimedia.org/wiki/File:Hard_drive-fr.svg)

Stefano Zacchiroli (Paris Diderot) [Fondements: systèmes d'exploitation](#page-0-0) **1998** 2013-2014 11/47

# Noyau : Fichiers

#### Definition (Fichier)

Fichier (angl. : *file*) : Une structure de données, qui existe indépendamment d'un programme utilisateur. Souvent sur un support persistent (disque, disquette, CD, . . . ) ou parfois dans la mémoire vive d'une machine.

- Normalement une structure séquentielle, par exemple une séquence de caractères (texte), un binaire (code exécutable).
- Il s'agit d'une abstraction : Vu d'un programmeur ou d'un utilisateur c'est une séquence, avec des actions possibles :
	- **►** Lire
	- **Formally** Remplacer le contenu
	- **► Ajouter du contenu à la fin du fichier**
	- ► Se positionner à une certaine position dans le fichier

# Noyau : Fichiers (cont.)

- La réalisation physique est cachée : les morceaux du même fichiers peuvent être localisées à des endroits différents d'un disque, ou même exister sur des support différents (par exemple CD pour la version de base d'un fichier plus disque pour les parties modifiées par l'utilisateur).
- **•** Les fichiers sont accessibles par leur nom
- Souvent organisation hiérarchique : répertoires et fichier réguliers.
- Métadonnés (angl. : *metadata*), en particulier attributs liés aux privilèges des utilisateurs.

# Noyau : Systèmes de fichiers (1)

Deux sens différents de *système de fichier* (angl. : *file system*) :

- <sup>1</sup> Technique d'organiser, de représenter sur un support, et de gérer des fichiers.
	- *<sup>ñ</sup>* Exemples : *FAT*, *FAT32*, *NTFS* (DOS/Windows) ; *ext4*, *xfs*, *zfs* (Linux) ; *ISO9660* (CD et DVD).

2 Une collection de fichiers suivant une de ces techniques sur un disque (ou un autre support). Un disque est normalement *partitionné* (par l'administrateur du système), sur chaque partition on peut avoir un système de fichiers (sens 2).

Différences entre les systèmes de fichiers (sens 1) :

- Différences dans le support (CD/DVD, disque, réseau, . . . )
- **O** Limite dans la taille des fichiers.
- Performance pour un certain type d'applications.
- Robustesse contre des failles du matériel ou de l'alimentation électrique ( !)

# Noyau : Système de fichiers (3)

Les problèmes de la conception d'un système de fichier :

- Support physique : blocs de disque d'une taille fixe
	- **► par exemple 0.5Ko = 512 caractères**
- Comment gérer la succession de plusieurs blocs ?
- Optimisation pour les fichiers de grande taille ou des fichiers de petite taille ?
- Comment trouver des blocs de disque nécessaires pour une extension d'un fichier ?
- Réutilisation des blocs disque dans le cas de suppression d'un fichier.
- Robustesse.

L'organisation des fichiers sur une machine

- en partie standardisée, au moins pour les répertoires « systèmes » (les répertoires qui sont accédés directement par les outils qui viennent avec le système d'exploitation)
- en partie libre : des répertoires dont le contenu peut être librement organisé, soit
	- **Par l'administrateur système**
	- **Par les utilisateurs**

# Filesystem Hierarchy Standard

- « Standard » établie par plusieurs grand groupes du monde UNIX.
	- /boot répertoire spécifique au démarrage, aussi pour le système d'exploitation lui-même.
	- /bin répertoire pour les commandes de base.
	- /lib répertoire qui contient des librairies de bases (par exemple pour le noyau).
	- /usr commandes, et fichiers de support, pas absolument nécessaires pour un fonctionnement minimal (peut être fournis par le réseau).
		- ► /usr/lib bibliothèques partagés
		- *<sup>ñ</sup>* . . .

 $\bullet$  . . .

- /home contient les répertoires utilisateurs.
- /etc fichiers de configuration du système

#### <http://www.pathname.com/fhs/>

# Noyau : gérer des processus

#### Definition (Processus)

Une instance d'un programme en cours d'exécution.

- Chaque processus a sa propre zone mémoire : pour son propre code, et sa mémoire de travail (par exemple les variables déclarées dans le programme).
- Les zones mémoire des processus différents sont séparées une de l'autre (en principe).
- À chaque moment, un seul processus peut tourner sur un processeur.
- Le système d'exploitation distribue le temps de calcul parmi les processus qui sont près à tourner (système multi-tâche).
- Un processus est interrompu quand son créneau est épuisé, ou quand il doit attendre un événement externe (par exemple une réponse d'un disque) : changement de contexte.
- Les processus peuvent avoir des priorités différentes.

## Exemple de processus sur une machine

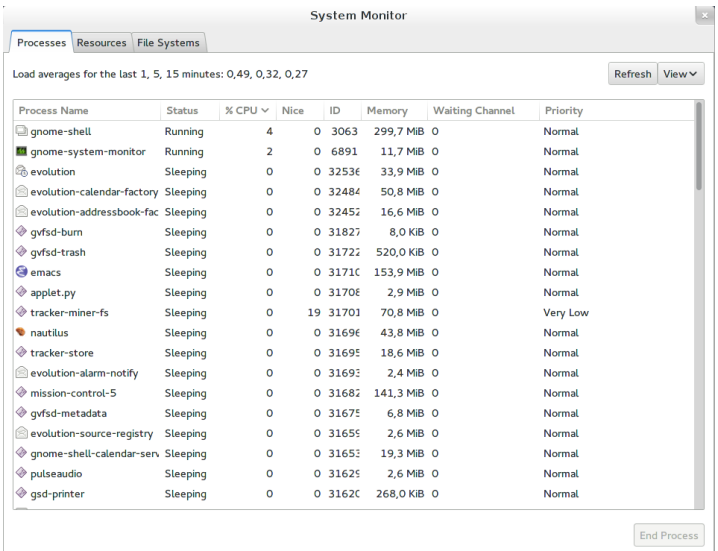

# Noyau : l'hiérarchie de processus

- Un processus peut créer un nouveau processus.
- Hiérarchie de processus, structure d'un arbre.
- Un processus peut se terminer : fin régulier d'un programme, erreur d'exécution, signal envoyé par un autre processus.
- *Démon* : processus qui est lancé directement par le système et qui réagit à des requêtes (par exemple des requêtes réseau), par exemple un serveur web, agent de transport de mail, . . .

# L'arbre de processus sur une machine

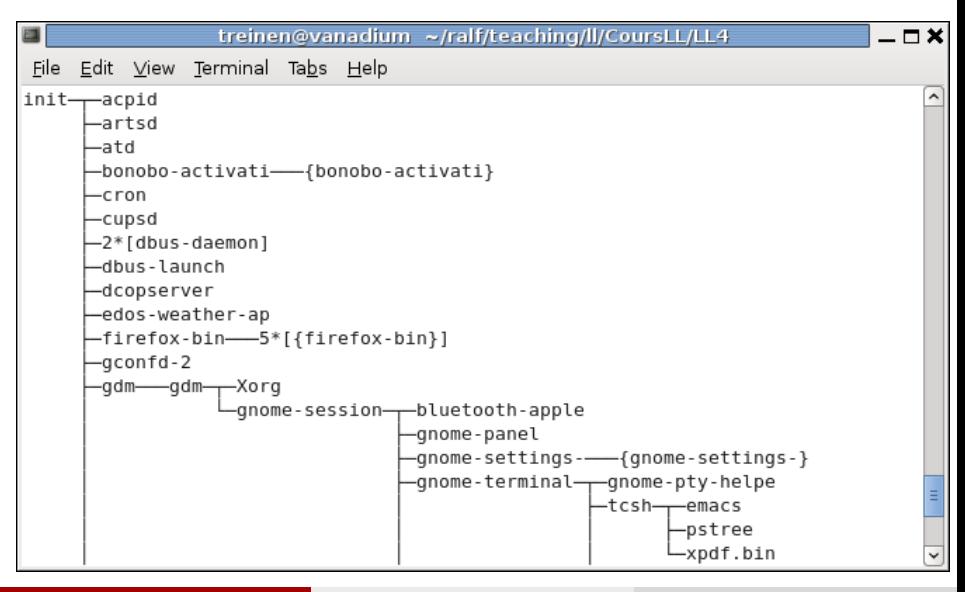

# Gestion de la mémoire

- Tout processus a sa propre zone de mémoire
- Utilisée pour
	- **•** le programme (exécutable)
	- **► les données utilisées par le programme**
- Le noyau gère des zones mémoire pour les processus différents
- Pas nécessairement continue dans la mémoire physique
- Peut être temporairement déplacée sur disque
- Utilisateur différents avec des privilèges différents.
- Privilèges : accès à des fichiers, utilisation du réseau, de la carte son, du graveur DVD, . . . .
- Les processus lancés par un utilisateur " héritent " ses privilèges.
- **•** Privilèges particuliers pour les démons.
- Administrateur système, ou *super user*, avec des privilèges maximales (aussi utile quand il y a une seule personne physique qui utilise une machine).

# Noyau : gestion des connexions réseau

- *Réseau* : Structure décentralisée et complexe, pas sous contrôle des utilisateurs.
- Internet : basé sur une hiérarchie de logiciels appelé la *pile de protocoles TCP/IP* qui réalisent des fonctionnalités de plus en plus complexes.
- Le système d'exploitation fournit une vue d'une connexion réseau qui ressemble à un fichier (fonctions ouvrir/fermer, lire et écrire).

# L'avenir des systèmes d'exploitation

Micro-noyaux : factoriser les tâches d'un noyau en un noyau minimal, et des programmes autonomes. On sait depuis longtemps que c'est en principe la bonne façon d'écrire un noyau, mais qui a pour l'instant donné que des systèmes expérimentaux (Mach, GNU Hurd, Minix 3, . . . )

Virtualisation : Faire tourner un système complet sur une simulation logicielle d'une machine (machine virtuelle). C'est également une veille idée (OS/360 des années 60) qui est aujourd'hui de nouveau utilisé pour cloisonner des applications.

# **Outline**

### [Systèmes d'exploitation](#page-4-0)

## 2 [Démarrage d'un ordinateur moderne](#page-26-0)

#### [Matériel et logiciel](#page-35-0)

#### [Systèmes d'exploitations et applications](#page-37-0)

#### 5 [La philosophie UNIX](#page-39-0)

#### <span id="page-26-0"></span>[Les distributions](#page-43-0)

# Le démarrage d'un ordinateur : BIOS

#### BIOS : *Basic Input/Output System*

- **•** Stocké sur un circuit <sup>1</sup> de la carte mère
- Configurable par un menu lors du démarrage du système.
- Détermine ou chercher le système à démarrer (quel disque, lecteur CD ou DVD, clef USB, disquette, par le réseau, . . . )
- **•** Ici : démarrage d'un disque dur (par exemple le premier).
- Chaque disque contient une zone particulière qui est destinée au démarrage du système. Lancement du binaire qui se trouve dans cette zone du disque indiqué par le BIOS.

1. plus précisément : sur une mémoire non volatile, mais remplaçable

# Le démarrage d'un ordinateur : BIOS

#### BIOS : *Basic Input/Output System*

- $\bullet$  Stocké sur un circuit  $\frac{1}{2}$  de la carte mère
- Configurable par un menu lors du démarrage du système.
- Détermine ou chercher le système à démarrer (quel disque, lecteur CD ou DVD, clef USB, disquette, par le réseau, . . . )
- **In the lange on the lange of the set of the lange degear** (par exemple le premier).
- Chaque disque contient une zone particulière qui est destinée au démarrage du système. Lancement du binaire qui se trouve dans cette zone du disque indiqué par le BIOS.

Plus récemment : UEFI

- même principe, beaucoup plus de fonction alités
- notamment : la capacité de lire un système de fichiers

1. plus précisément : sur une mémoire non volatile, mais remplaçable Stefano Zacchiroli (Paris Diderot) [Fondements: systèmes d'exploitation](#page-0-0) 2013–2014 28 / 47

# Démarrage d'un BIOS

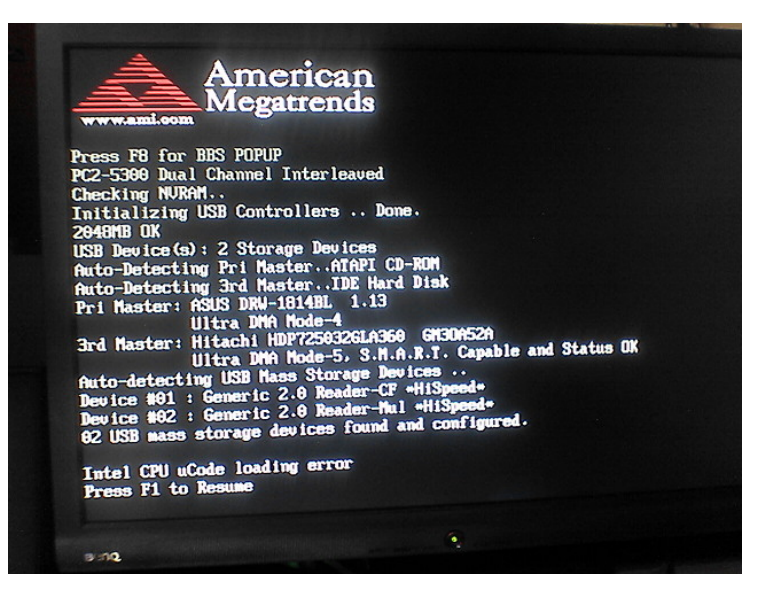

[https://en.wikipedia.org/wiki/File:AMIBIOSIntel\\_CPU\\_uCode\\_Error.jpg](https://en.wikipedia.org/wiki/File:AMIBIOSIntel_CPU_uCode_Error.jpg)

# Le démarrage d'un ordinateur : le chargeur

Lancement du système propre, ou (souvent dans le cas de systèmes multi-boot) d'un chargeur (angl. : *bootloader*) :

- Logiciel qui réside sur un support comme disque dur, clef USB, . . . .
- Peut être modifié ou configuré par l'utilisateur, l'installation de ce logiciel nécessite d'outils spécialisés car le chargeur réside sur une zone spéciale du disque.
- Ce logiciel détermine (éventuellement après un choix fait par l'utilisateur) quel système d'exploitation lancer.
- Le chargeur connaît une liste de système d'exploitation installés (par exemple Windows, GNU/Linux, BSD), avec le disque et l'endroit sur le disque ou se trouve le noyau.
- Exemples (GNU/Linux) : LILO, Grub

## Le chargeur GRUB

Ubuntu 8.04, kernel 2.6.24-16-generic Ubuntu 8.04, kernel 2.6.24-16-generic (recovery mode) Ubuntu 8.04, memtest86+

Use the  $\uparrow$  and  $\downarrow$  keys to select which entry is highlighted. Press enter to boot the selected OS, 'e' to edit the commands before booting, or 'c' for a command-line.

[https://en.wikipedia.org/wiki/File:GRUB\\_screenshot.png](https://en.wikipedia.org/wiki/File:GRUB_screenshot.png)

Stefano Zacchiroli (Paris Diderot) [Fondements: systèmes d'exploitation](#page-0-0) 2013–2014 31 / 47

# Démarrage d'un ordinateur : GNU/Linux

- Réservation des zones mémoire pour la gestion des ressources du système.
- Lancement d'un premier processus init qui sert comme racine de l'arbre de processus.
- **o** init crée (par exemple) des processus qui attendent qu'un utilisateur entre son login et mot de passe, puis (quand authentification de l'utilisateur réussie) se transforment dans un interpréteur de commande avec les privilèges de l'utilisateur.
- Quand un utilisateur se déconnecte : son processus d'interpréteur de commande est détruit. init s'en rend compte et crée de nouveau un processus qui attend qu'un nouvel utilisateur s'identifie.

# Démarrage GNU/Linux : montage systèmes de fichiers

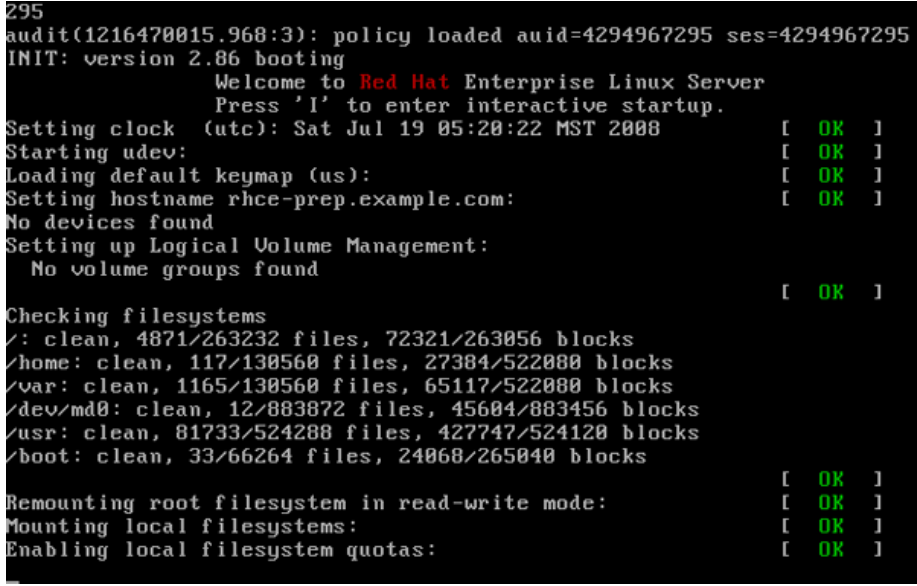

# Démarrage GNU/Linux : lancement de services

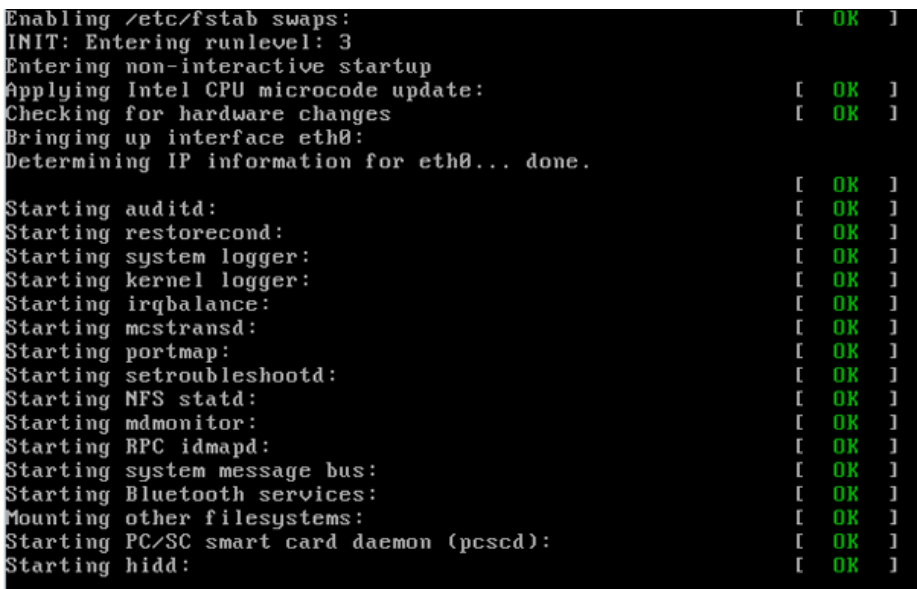

# **Outline**

## [Systèmes d'exploitation](#page-4-0)

## [Démarrage d'un ordinateur moderne](#page-26-0)

## [Matériel et logiciel](#page-35-0)

### [Systèmes d'exploitations et applications](#page-37-0)

### 5 [La philosophie UNIX](#page-39-0)

## <span id="page-35-0"></span>[Les distributions](#page-43-0)

# La frontière matériel/logiciel

- . . . n'est pas toujours aussi nette qu'on peut le croire.
- Le BIOS est en principe un logiciel, mais il est installé dans une mémoire non volatile circuit, et souvent considéré (erronément) comme du matériel.
- Microcode pour la programmation des unités centrales (CPU).
- Machines virtuelles : Simulation d'un ordinateur par un logiciel.
- Micrologiciels (angl : *firmware*) pour contrôler le matériel
	- ► p.ex. disques intelligents qui déplacent automatique de secteurs défectueux
	- **► le BIOS est aussi un exemple de micrologiciel**

# **Outline**

## [Systèmes d'exploitation](#page-4-0)

- [Démarrage d'un ordinateur moderne](#page-26-0)
- [Matériel et logiciel](#page-35-0)
- [Systèmes d'exploitations et applications](#page-37-0)
- 5 [La philosophie UNIX](#page-39-0)

## <span id="page-37-0"></span>[Les distributions](#page-43-0)

# Est-ce que les applications sont spécifiques à un OS ?

- *En principe* souvent pas.
- Exemple : Navigateur Firefox disponible pour plusieurs OS
- Exemple : Le noyau du système d'exploitation des Mac est passé d'un système propriétaire de Apple à une variante d'un OS libre (BSD Unix).
- En pratique : il y autour d'un certain noyau de OS une certaine culture de logiciels, interfaces, etc.
- Une autre limitation : installation de nouveaux logiciels ne doit pas être en conflit avec les logiciels installées habituellement avec l'OS installé.

# **Outline**

## [Systèmes d'exploitation](#page-4-0)

- [Démarrage d'un ordinateur moderne](#page-26-0)
- [Matériel et logiciel](#page-35-0)
- [Systèmes d'exploitations et applications](#page-37-0)

## 5 [La philosophie UNIX](#page-39-0)

### <span id="page-39-0"></span>[Les distributions](#page-43-0)

# UNIX : Coopération entre logiciels indépendants

- Plusieurs logiciels qui sont chacun autonome mais qui communiquent, par exemple par un mécanisme de tuyau (tampon pour le transfert de données entre applications différentes).
- Exemple en UNIX : Afficher une liste triée de tous les fichiers dans un répertoire :
	- **► La commande 1s produit la liste de fichiers**
	- **▶ La commande sort trie une liste de mots**
	- **► Combinaison des deux : ls | sort**
- *Glue Languages* : langages de programmation conçus pour le traitement de données textuelles et pour la liaison entre applications. P.ex. Perl, Python, . . .

Doug McIlroy (inventeur des tuyaux en UNIX) :

*This is the Unix philosophy : Write programs that do one thing and do it well. Write programs to work together. Write programs to handle text streams, because that is a universal interface.*

# Programmes qui manipulent des programmes

- Compilateur : traduire code source en code machine
- Générateur de parseur : construit le code source d'une partie d'un compilateur à partir d'une description formelle de la syntaxe d'un langage de programmation.
- Générateur du code source pour une interface.
- Analyseur de code : Assurer des propriétés de code, comme pas de débordement de la mémoire (il y a des limitations théoriques de cette approche).
- Vérification de code par rapport à une spécification formelle.
- Test automatique.

# **Outline**

## [Systèmes d'exploitation](#page-4-0)

- [Démarrage d'un ordinateur moderne](#page-26-0)
- [Matériel et logiciel](#page-35-0)
- [Systèmes d'exploitations et applications](#page-37-0)
- 5 [La philosophie UNIX](#page-39-0)

<span id="page-43-0"></span>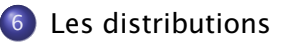

# Qu'est-ce que c'est une distribution (GNU/Linux) ?

<sup>1</sup> Un installateur : premier démarrage d'un ordinateur sous Linux, détection du matériel, choix des pilotes nécessaires, partition des disques, configuration réseau, installation d'un système de base, finalement installation de paquets. Normalement sur support amovible (disquette, CD, DVD, cléf USB), ou par réseau.

<sup>2</sup> Beaucoup de paquets : en Debian environ 30.000 paquets disponible pour l'architecture amd64. Paquets pour des composants essentiels (noyau Linux, outils de base), des librairies, des applications, . . .

# Choisir et installer des paquets

# (haut niveau, à-la "appstore")

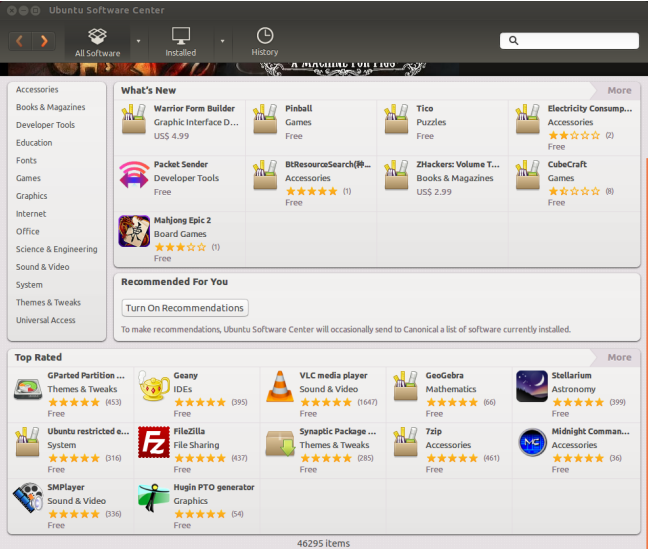

[https://en.wikipedia.org/wiki/File:Ubuntu\\_Software\\_Center\\_13.10.png](https://en.wikipedia.org/wiki/File:Ubuntu_Software_Center_13.10.png)

Stefano Zacchiroli (Paris Diderot) [Fondements: systèmes d'exploitation](#page-0-0) 2013-2014 45 / 47

# Choisir et installer des paquets (cont.)

#### (bas niveau, beaucoup plus de détails)

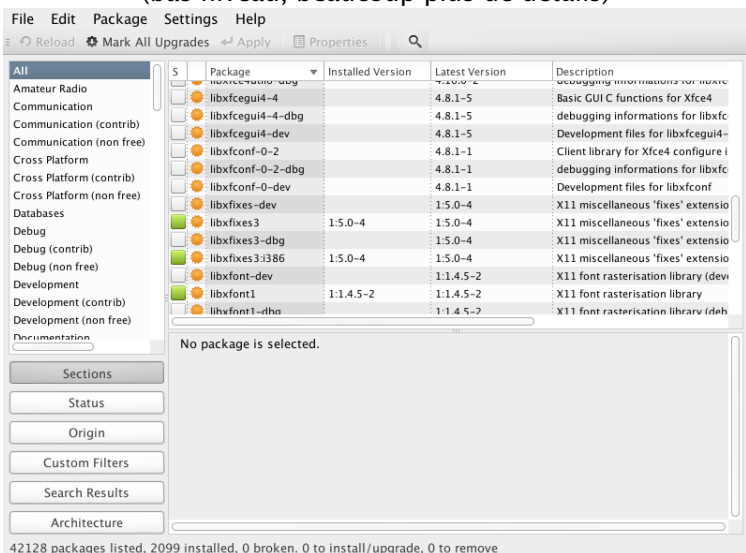

<https://apps.ubuntu.com/cat/applications/synaptic/>

Stefano Zacchiroli (Paris Diderot) [Fondements: systèmes d'exploitation](#page-0-0) 2013-2014 45/47

# Encore plus de distributions . . .

About Debian Getting Debian Support Developers' Corner debian / getting debian

#### **Getting Debian**

Debian GNU/Linux is distributed freely over Internet. You can download all of it from any of our mirrors. The Installation Manual contains detailed installation instructions

If you simply want to install Debian, these are your options:

#### Download a small installation image

Use Internet to download additional files during installation. These small "netinst" images can be downloaded quickly and should be

Download > Overview Cloud Server Deskton Ubuntu 卓面版

#### Download large installation images

Useful when the install target has no Internet connection. The CD/DVD images can be downloaded using HTTP/FTP, BitTorrent, or ligdo.

## Get Ubuntu

Ubuntu is completely free to download, use and share.

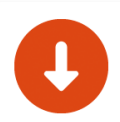

#### Ubuntu Desktop >

Download Ubuntu desktop and replace your current operating system whether it's Windows or Mac OS, or, run Ubuntu alongside it.

Search

# Il y a plein de distributions . . .

<span id="page-48-0"></span>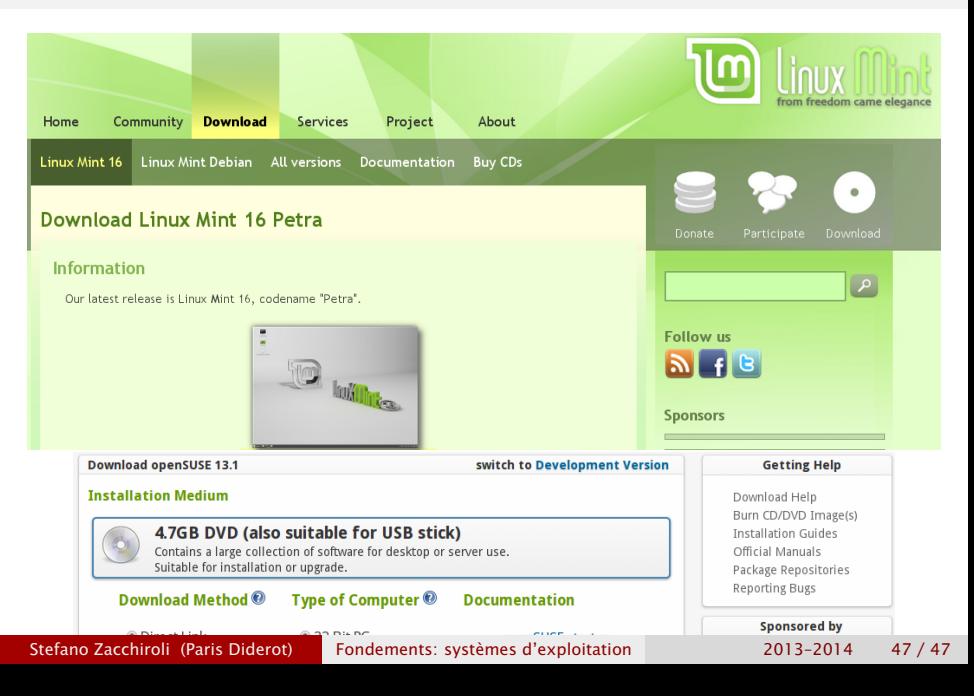